# copensis Solutions Linux

# Présentation

Intégrateur de solutions Linux et Open Source

Editeur de Canopsis

图

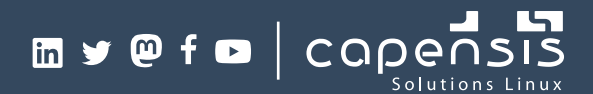

### Présentation

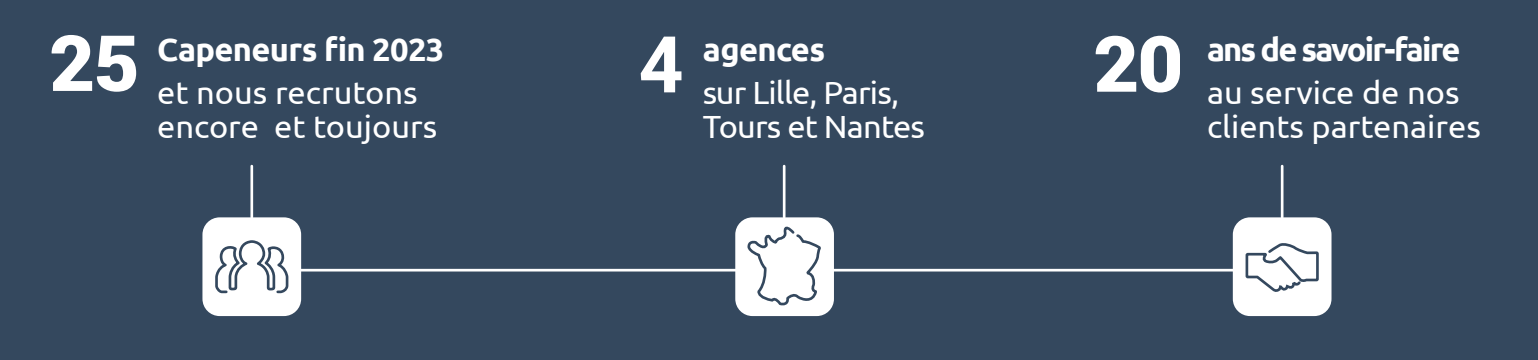

Créée au tout début des années 2000 dans le Nord, Capensis est une société d'ingénierie informatique spécialisée dans les technologies Linux et Open Source.

Depuis, une seule chose compte : offrir à ses clients partenaires des solutions d'infrastructures pointues et durables, en apportant une alternative compétitive aux environnements propriétaires.

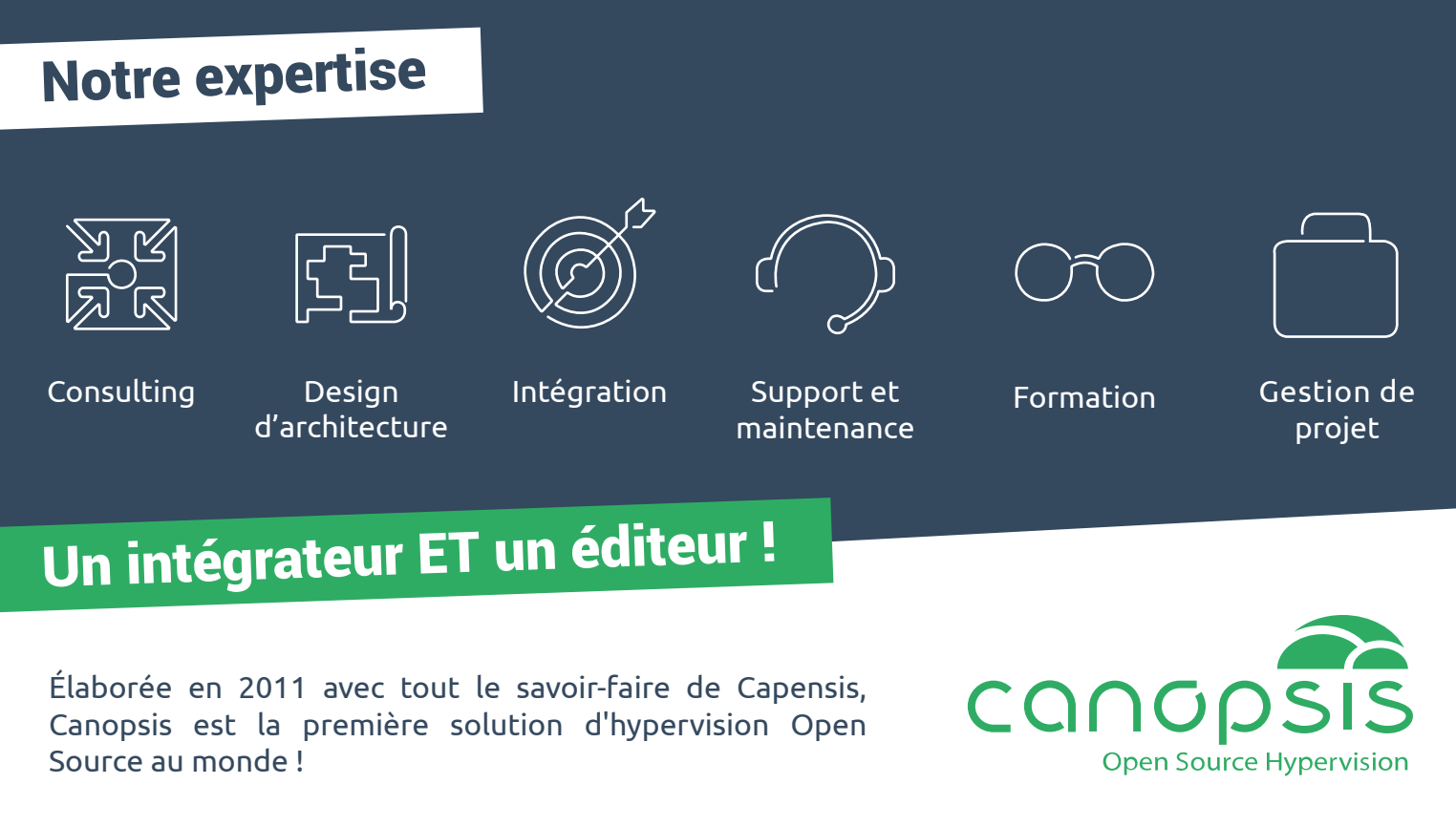

Puissante et ergonomique, elle centralise, traite et présente l'ensemble des événements du SI grâce à un large panel de fonctionnalités : filtrage, enrichissement, bac à alarmes, corrélation, auto-remédiation, météo des services, tableaux de suivi, KPI...

# Quelques références

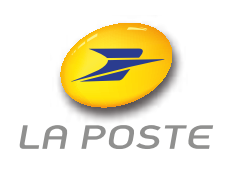

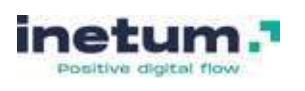

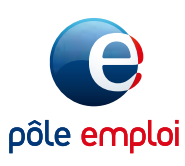

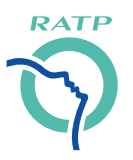

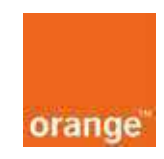

# Nos solutions

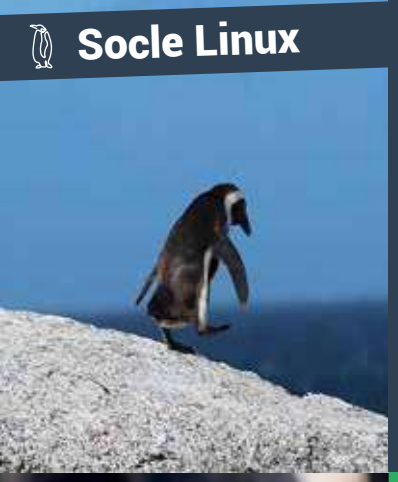

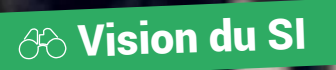

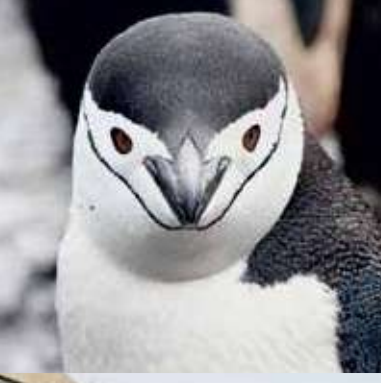

Industrialisation 涨

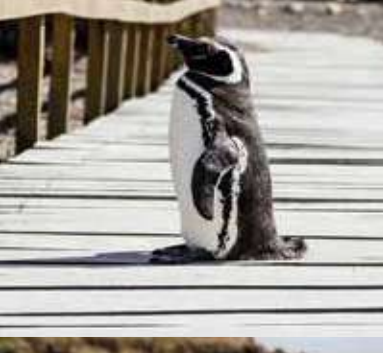

**88 Solutions Collab.** 

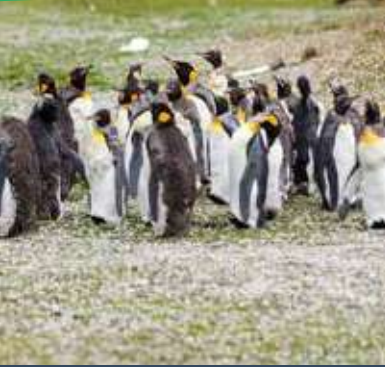

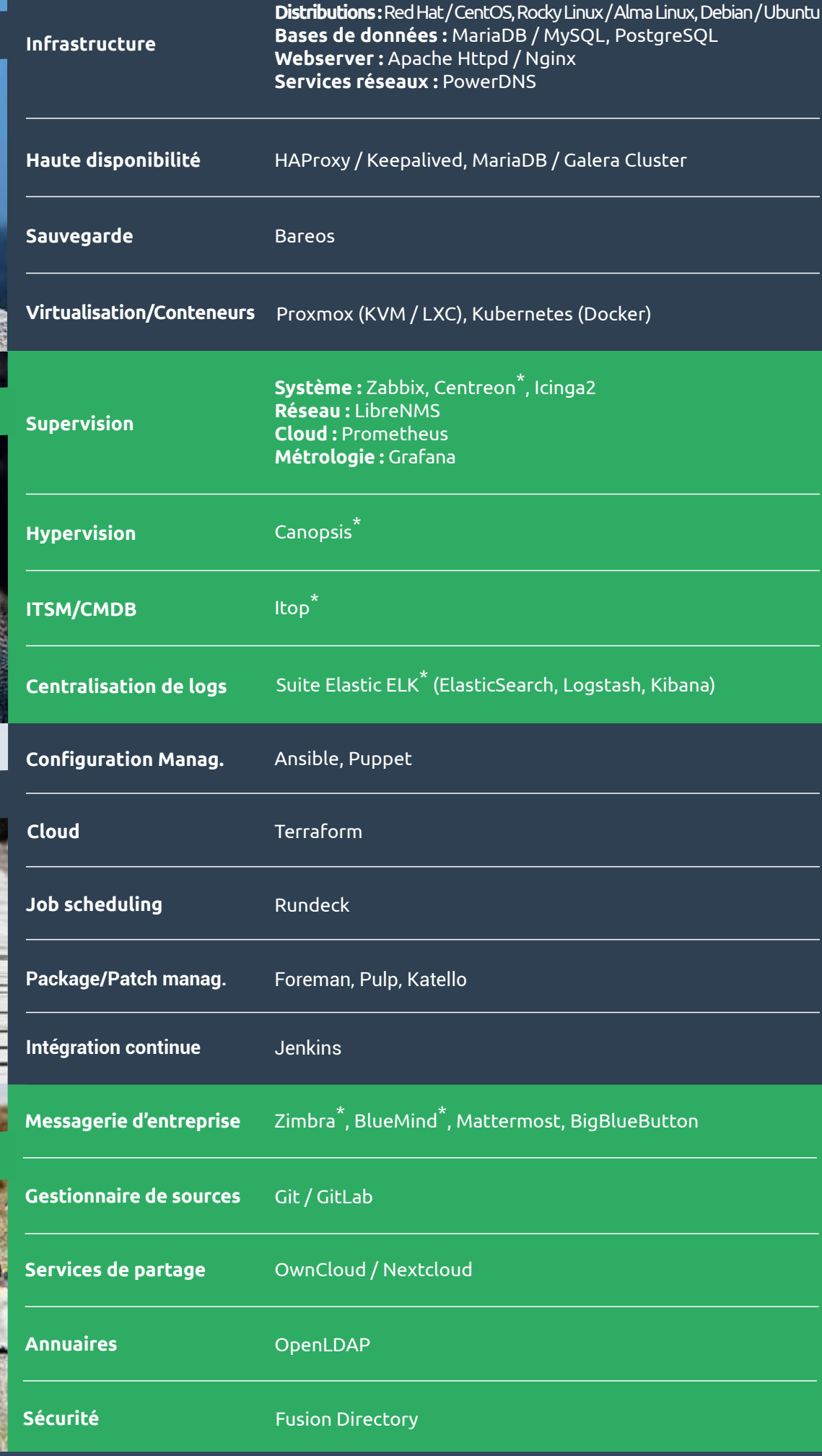

## Zoom sur Canopsis

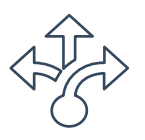

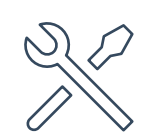

Console unique configurable

Simplification de l'exploitation

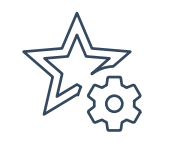

Réduction du volume d'alarmes

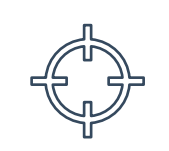

Affichage pertinent des alarmes

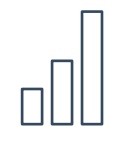

Vision globale avec indicateurs

# Comment ça marche ?

#### Agrégation

#### **Centralisation massive d'événements multisources**

Solutions de supervision, logs, outils de ticketing, résultats de scénarios web, référentiels / CMDB, applications métiers...

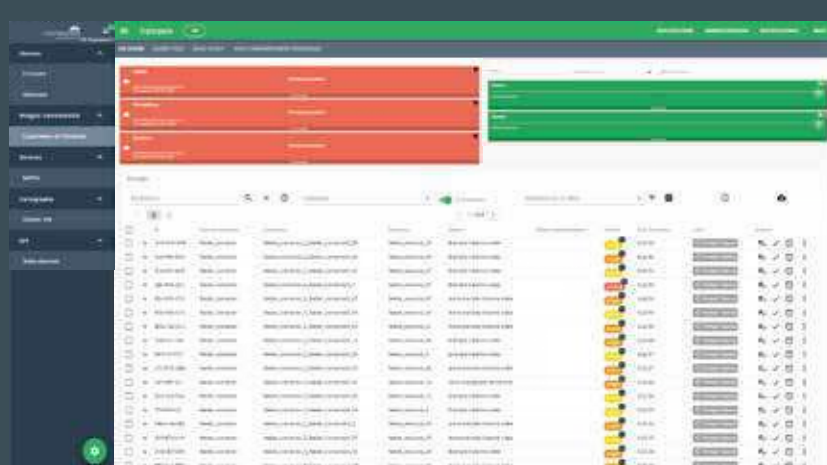

#### **Traitement**

#### **Actions automatiques, semi-automatiques et par l'utilisateur**

Filtrage, enrichissement, ticketing, remédiation, corrélation...

#### **Restitution**

#### **Outils de suivi personnalisables en temps réel et différé**

Bac à alarmes, météo de services, cartographie, métrologie, KPI...

 $\blacktriangleright$  Fonctionnalité disponible dans cette édition Fonctionnalité limitée dans cette édition Fonctionnalité non disponible dans cette édition

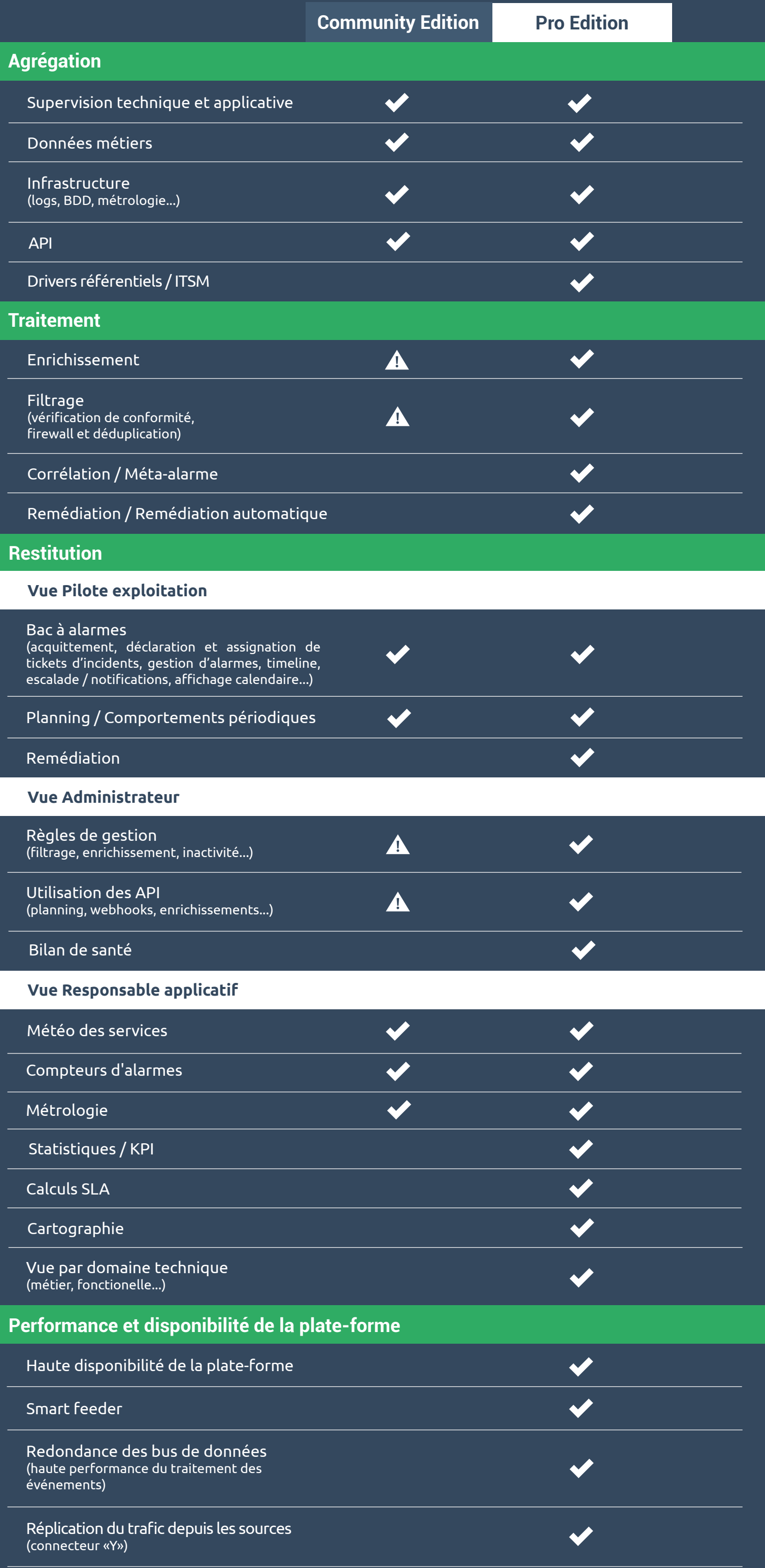

# Les 2 éditions

# A votre disposition !

![](_page_5_Picture_1.jpeg)

**Armand DISSAUX** Responsable Agence Nord 06 72 48 13 12 adissaux@capensis.fr

![](_page_5_Picture_3.jpeg)

**Edouard HUAULT CEO** 06 03 24 19 06 ehuault@capensis.fr

躎 **Agence Nord** 30 Rue du Triez 59290 Wasquehal

**Agence IDF** 13 Rue Michel-le-Comte 75003 Paris

鯔

**Agence Ouest** 18 Rue Louis Blanc 44200 Nantes

![](_page_5_Picture_9.jpeg)

**Agence Centre**

8 Rue Gamard 37300 Joué-lès-Tours

 $\mathbf{m}$  y @ f  $\mathbf{O}$  | coper